### **AWWWARDS**®

## **Simon Collison**

**Old Dogs, New Tricks** 

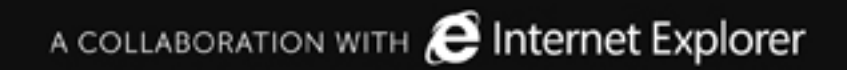

# 

# That book

THE EXPERT'S VOICE" IN WEB DEVELOPMENT

## Beginning<br>
CSS Sopment From Novice to Professional Property of the second techniques<br>packed with essential, practical techniques<br>you'll learn CSS from the ground up in no time.

Simon Collison Foreword by Andy Clarke

[http://csswebdevelopment.com](http://www.bbc.co.uk/gel/mobile/device-considerations/philosophy)

Apress

"Before this book, I felt like a monkey with a clipboard." "Now, I feel like I have been promoted from a monkey with a clipboard to a human."

"Even if you don't want to learn the art of CSS and are a dairy cow farmer that dosn't speek english, i still recomend this book!"

"I hope the royalties from the book pay for a comfortable retirement."

"For me, the book ended too soon."

"I bought this book in 2009, and I use it to this day to help me with CSS."

"I appreciate Simon's approach to learning. Ok ~ time for a cuppa tea and then back to it. Very English  $\sim$  I'm Australian so we have similar traditions and a cuppa tea is one I'm very glad for."

"He even tells you (often -- he's English!) when's a good time to grab a cup of tea."

"He also encouraged me to drink more tea."

"Take Simon's advice when he suggests getting a cup of tea."

"The author seems to have a thing for tea."

"Way too many hacks/workarounds for IE 5 and other really old browsers."

### Ken Mosher "Timelord"

"For a Brit his humor is NOT funny! Collison needs to read "Eats, Shoots and Leaves" if he wants to learn about British humor. In the meantime, just skip it; you're not John Cleese!"

"I disagree that it's fantastic or any other superlative that others have applied."

4/5 stars

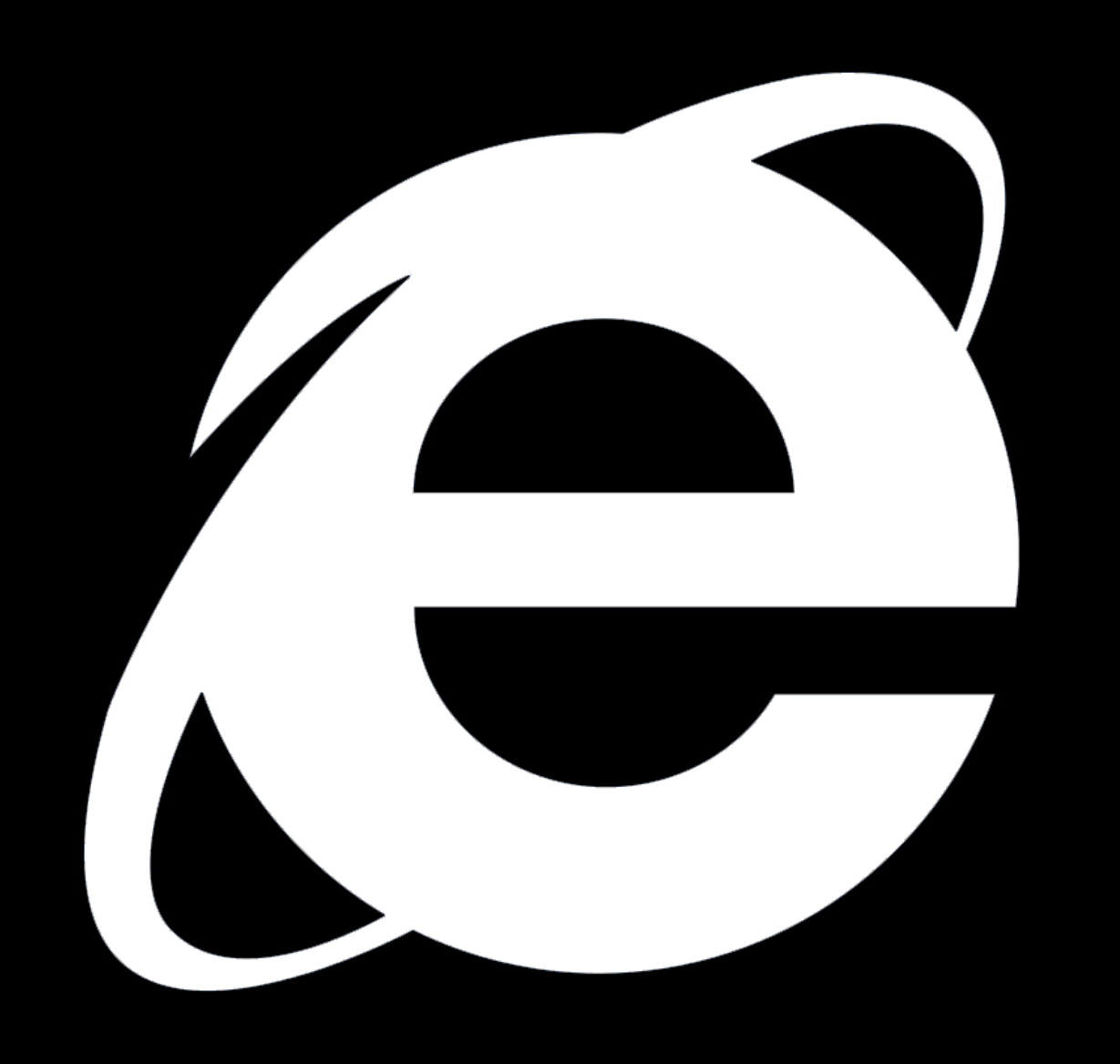

<div class="block"> <h3>Hedgehogs</h3> <p>This is all about hedgehogs. <a href="paras.html">Read more about hedgehogs</a>.</p>  $\langle$ /div $\rangle$ 

```
.block h3 {
 targeted heading styles
}
```

```
.block p {
 targeted paragraph styles
}
```

```
.block p a:link {
 targeted link styles
```

```
}
```
.home .content\_main .section .block p a:link { very specific link styles

}

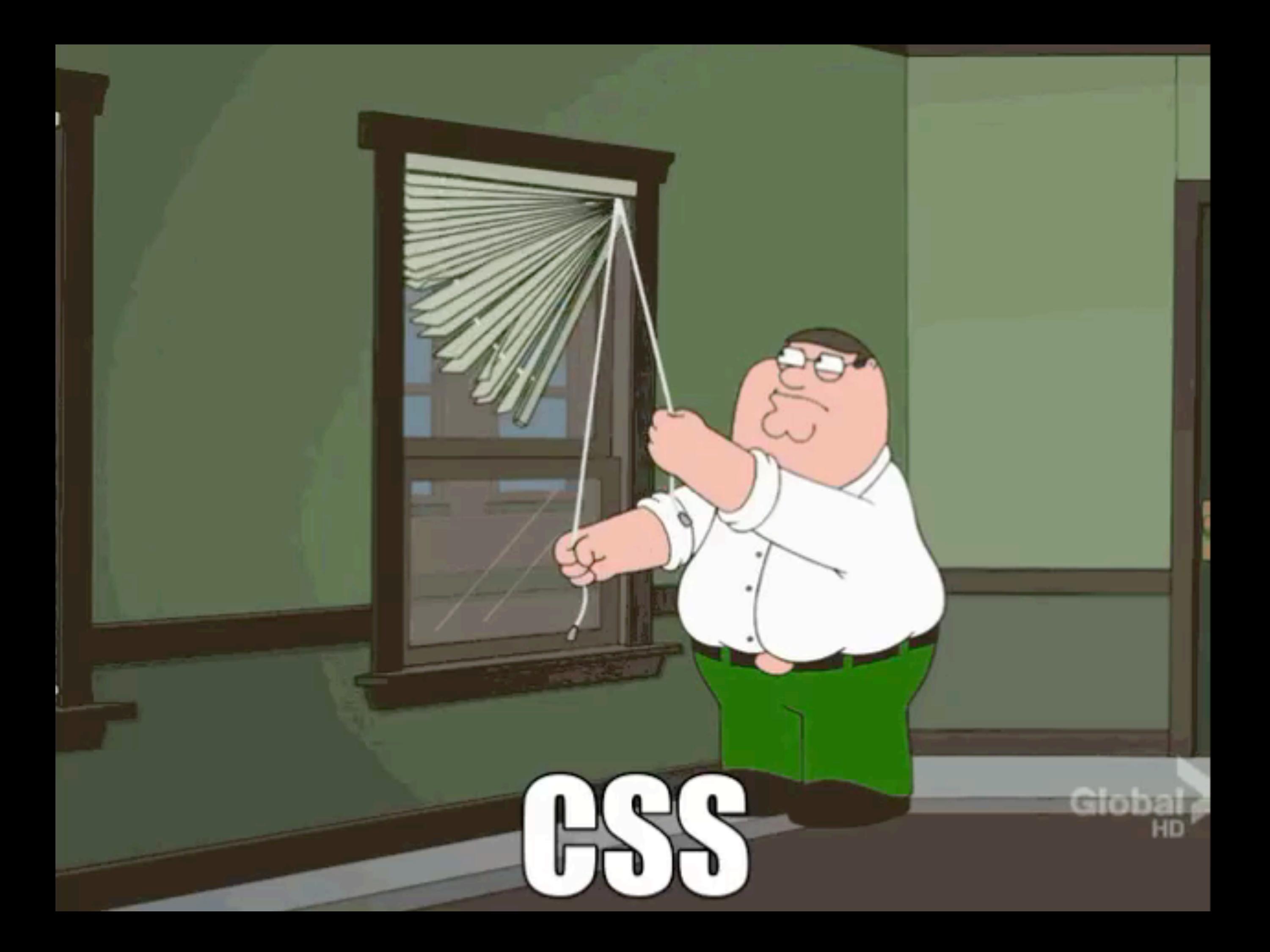

# Web "pages"

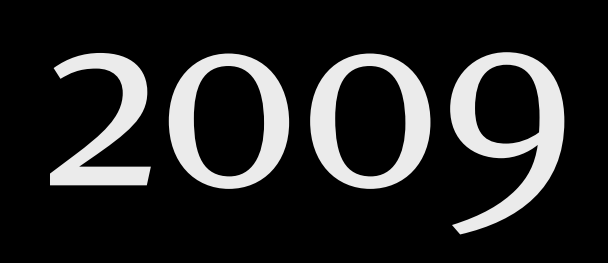

"We don't design web pages. We design systems"

"What we build is rarely finished. We build systems that flex and grow with the client, the business, the organisation, the community, and the availability of new devices.

"Once we have systems we understand, we can then learn to break their rules and be truly creative. "

"We're beginning to think about the "systems" we use as more holistic, made up of much more than just mathematical foundations, but also the flexibility of colour, type families, use of whitespace, light and shade, form and shape.

"By better understanding the possibilities of HTML and CSS, our ability to be creative and bold with systems increases significantly."

Base layer

## Basic HTML files & naming conventions

- PHP for basic templates prior to CMS integration.  $\bullet$
- CSS: Stylesheets, IE-specific, reset, scratch files etc.
- JavaScript: jQuery, onload triggers, transparency support
- Other Assets such as folders for images, Flash etc.
- Allowed better collaboration within the team; the designer could jump into the developer's code and vice-versa.
- Anyone who hadn't even worked on a certain project could jump in and quickly solve problems because everything was on convention.
- Kept output fresh and ensured use of best practices.
- Established a thoroughly connected layer of base files allowing for swift CSS and JavaScript implementation and other assets.
- Made life easier for developers and designers... and anyone really
- Helped maintain quality control

## Root Root (circa 2009)

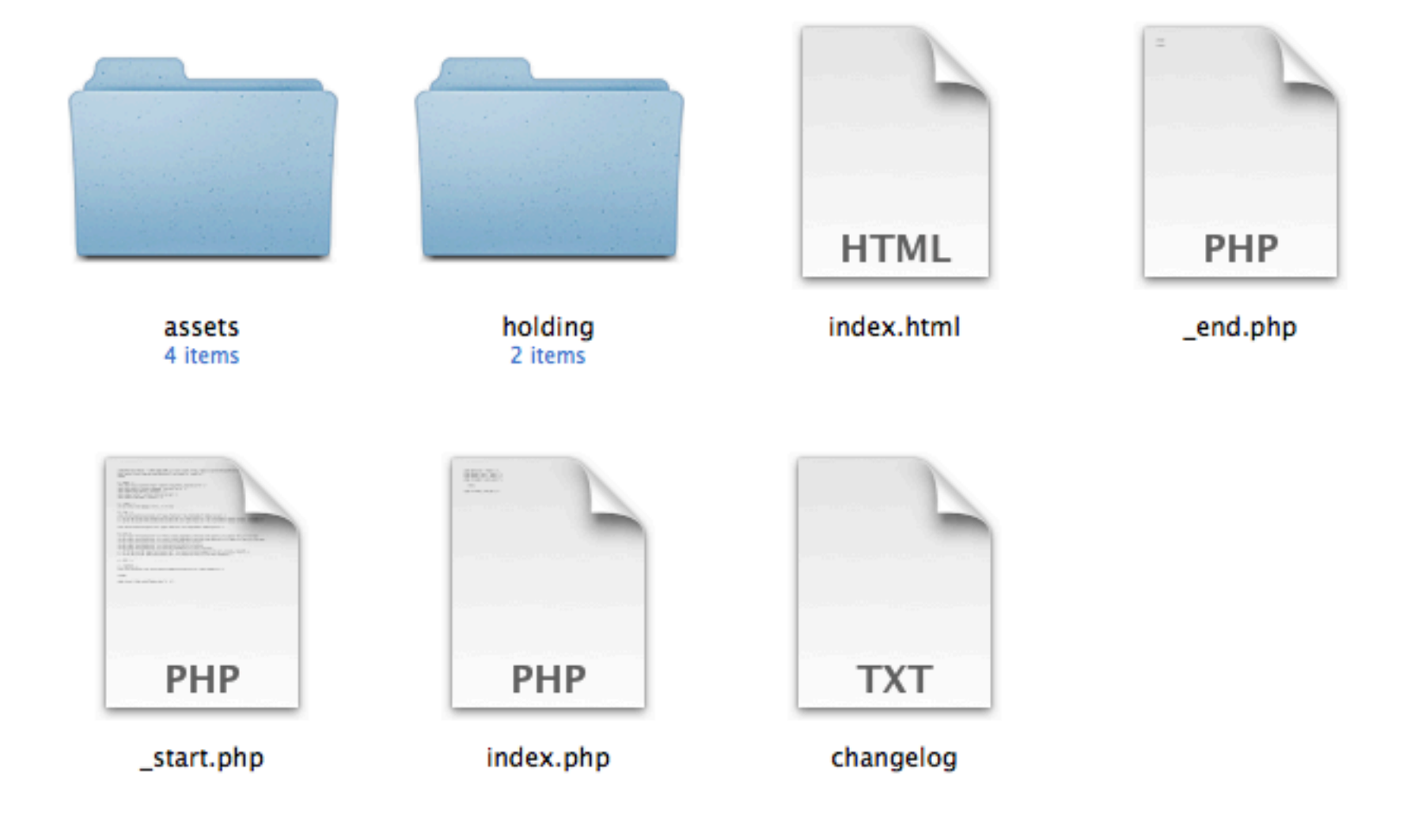

## Stylesheets

(circa 2009)

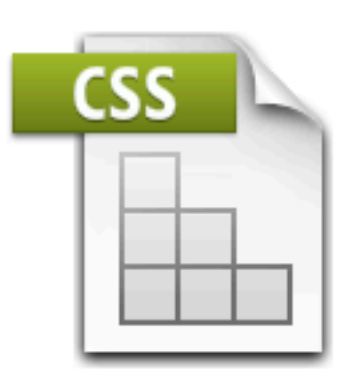

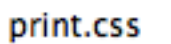

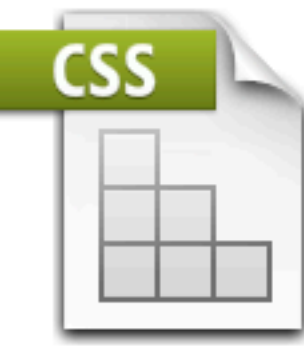

reset.css

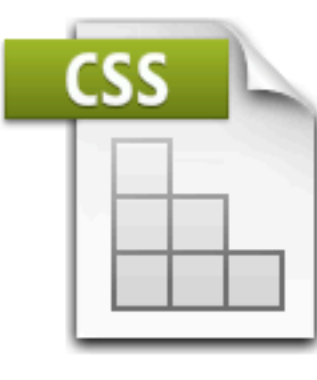

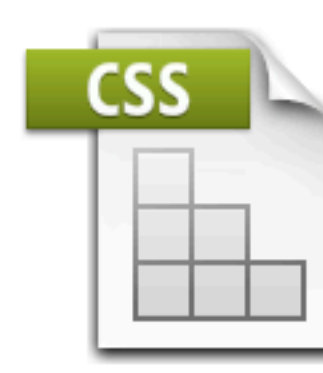

scratch.css

screen-ie6.css

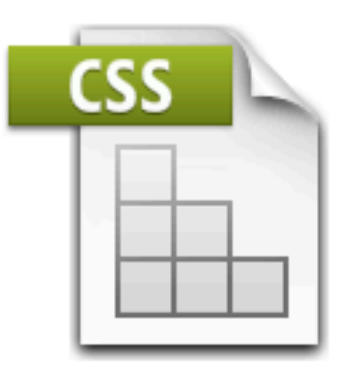

screen-ie7.css

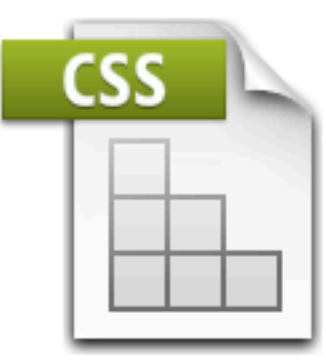

screen-ie8.css

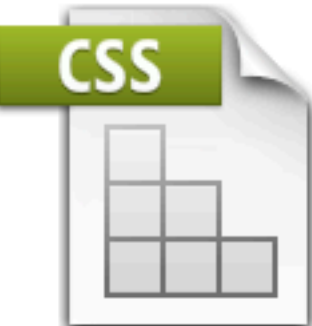

screen.css

## JavaScript (circa 2009)

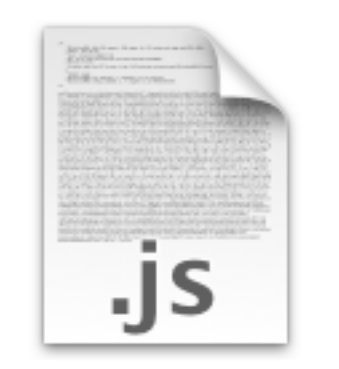

belatedpng-0.0.7a.js

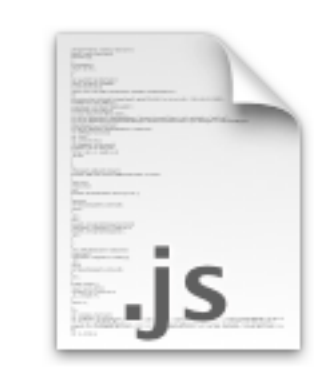

css3-mediaqueries.js

.js

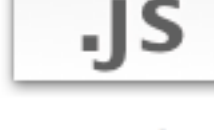

ie-css3.js

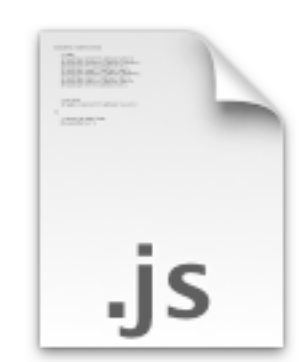

ie6.js

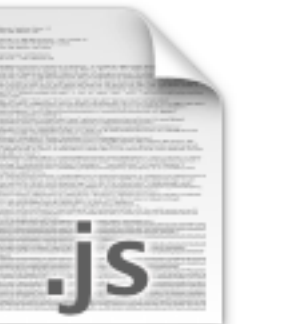

modernizr-1.5.min.js

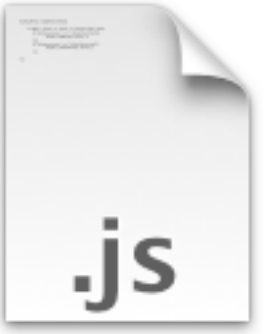

onload.js

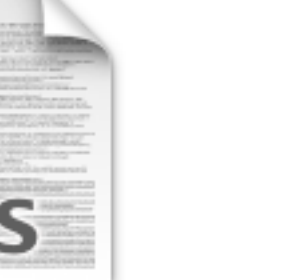

## Assets

(circa 2009)

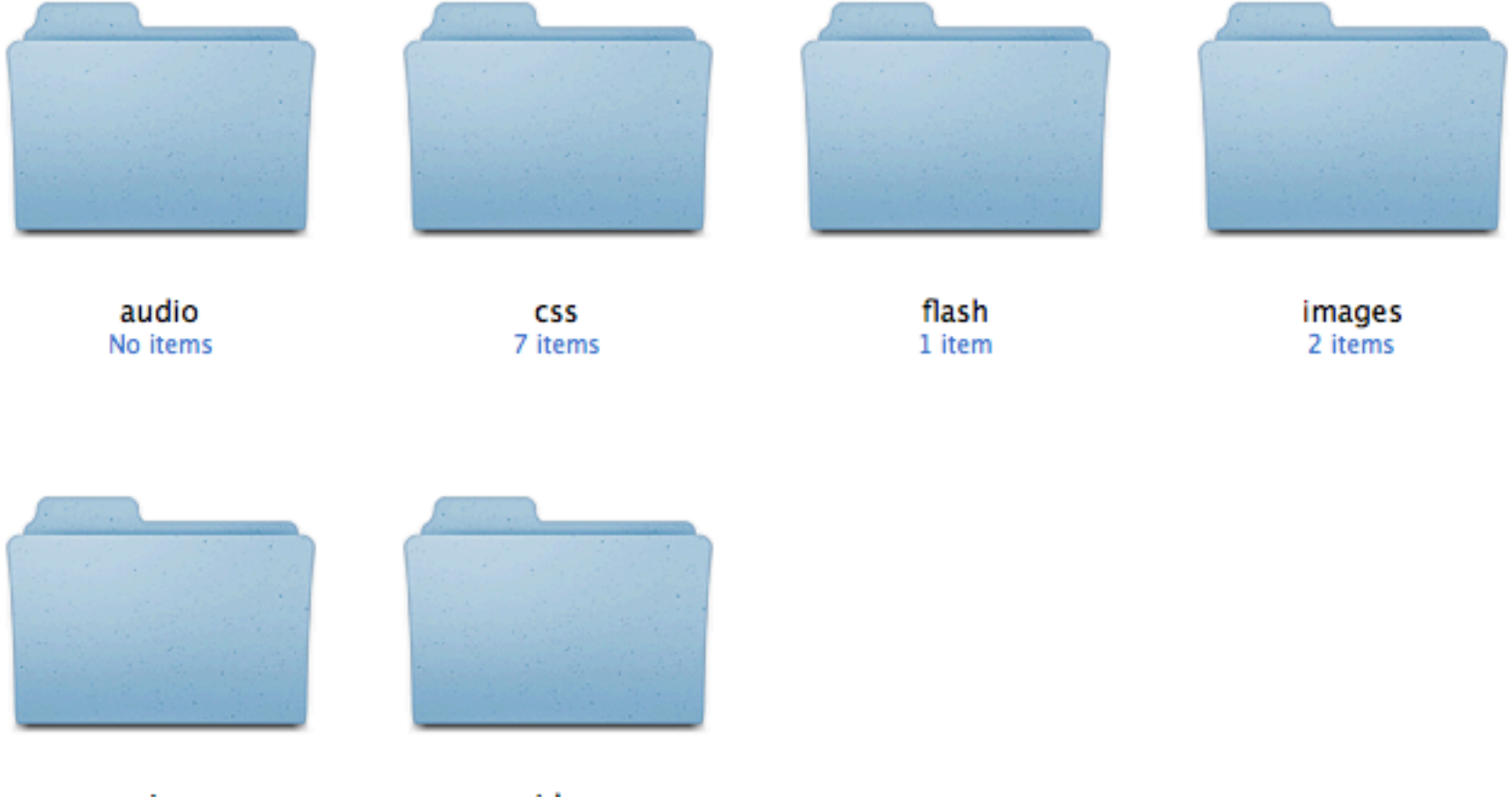

js<br>6 items

video No items

## Pattern Libraries

**Anna Debenham**

24 Ways: <http://24ways.org/2011/front-end-style-guides/> Her book: <http://www.fivesimplesteps.com/products/front-end-style-guides>

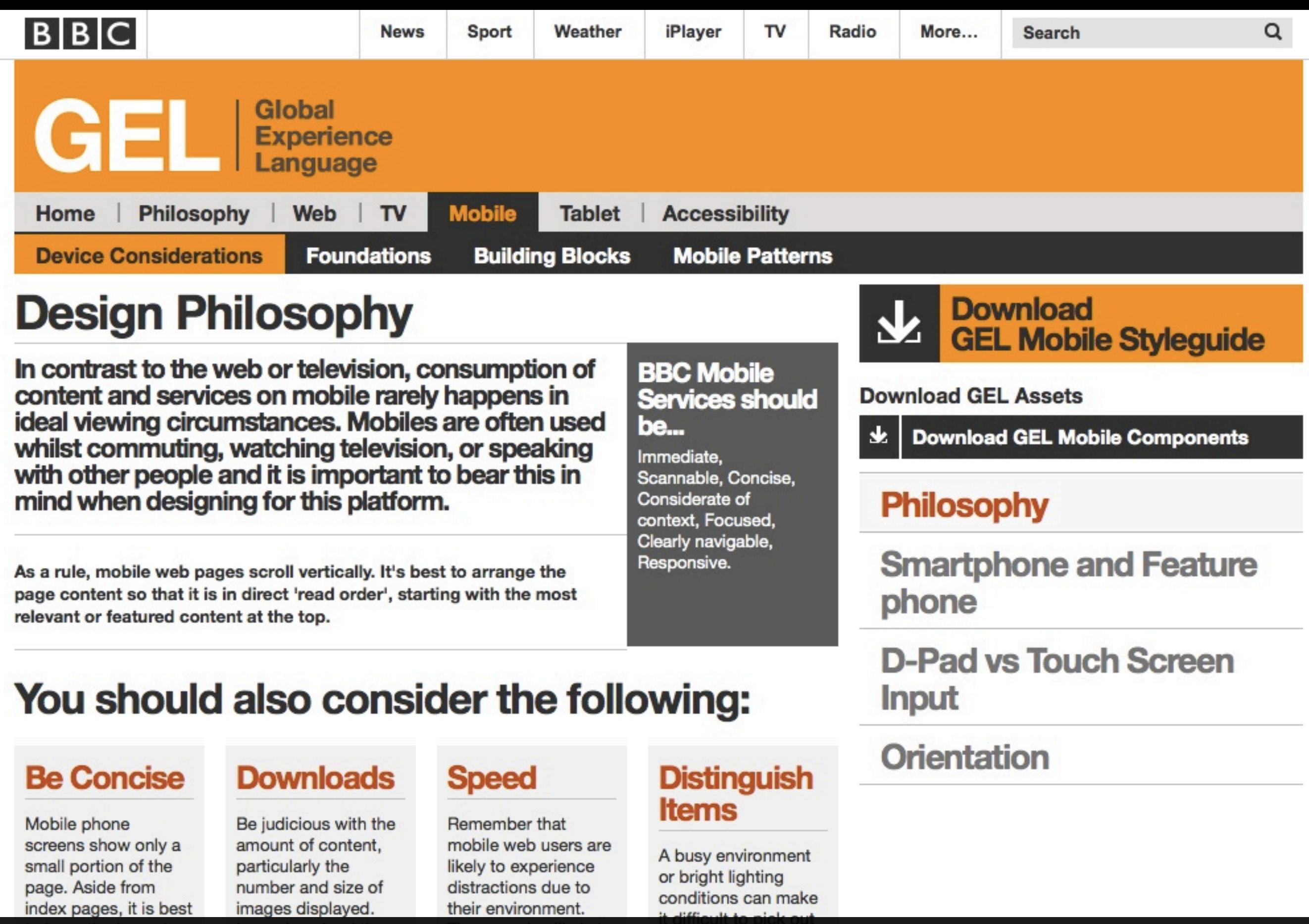

<http://www.bbc.co.uk/gel/mobile/device-considerations/philosophy>

### **Style Guide**

Last Updated: February 13, 2013

#### **Grid Framework**

- How To Use
- Litmus Test

#### Regions

- Borders
- Keyline
- Prefix & Suffix
- Push & Pull
- $\bullet$  Sizes

#### **Blocks**

- Two-Up
- Three-Up
- Four-Up
- Five-Up
- 

#### http://www.starbucks.com/static/reference/styleguide/

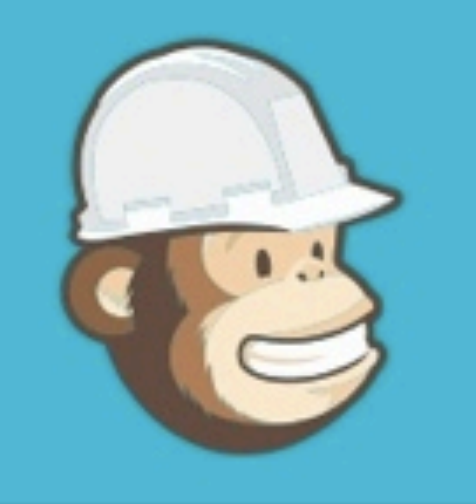

**Grid System** 

Typography

Form Elements

Navigation

**Tables** 

## **Pattern Library**

The MailChimp Pattern Library is a byproduct of our move to a responsive, nimble, and intuitive app. Constant iteration requires both an efficient workflow and a well defined collection of atomic elements that can assemble new Uls. quickly without accruing new technical or design debt.

We're also solving an internal communication problem by documenting and assembling a reference site of our patterns. A common lexicon of code and UI elements benefits us in a few ways:

- . We can build consistently and focus on workflows and logic, not web forms and list items
- We can reuse code instead of roping in a developer
- . We can maintain our code by seeing our patterns in one place, define elements in our application, and keep redundancy to a minimum

We guard our pattern library jealously, and add new patterns only when the case for doing so is sound. New patterns come at a high cost-they require new design elements, additional code, maintenance, and they increase the cognitive load on users.

Our pattern library is both a learning tool and a compass that corrects our course as we build new things. We share our work here to help others on a similar path.

### http://ux.mailchimp.com/patterns/

Lists

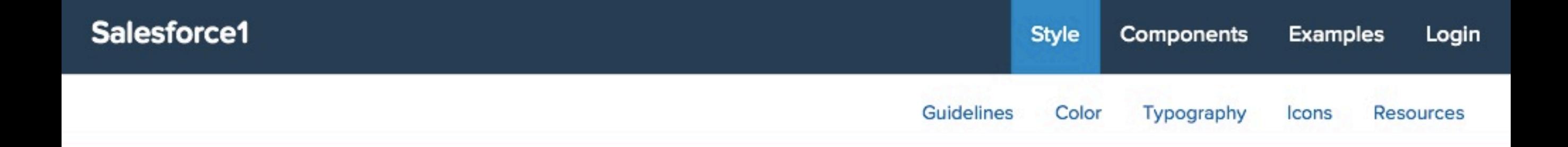

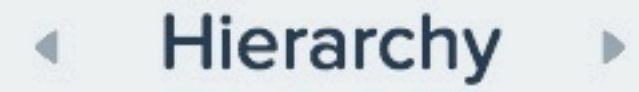

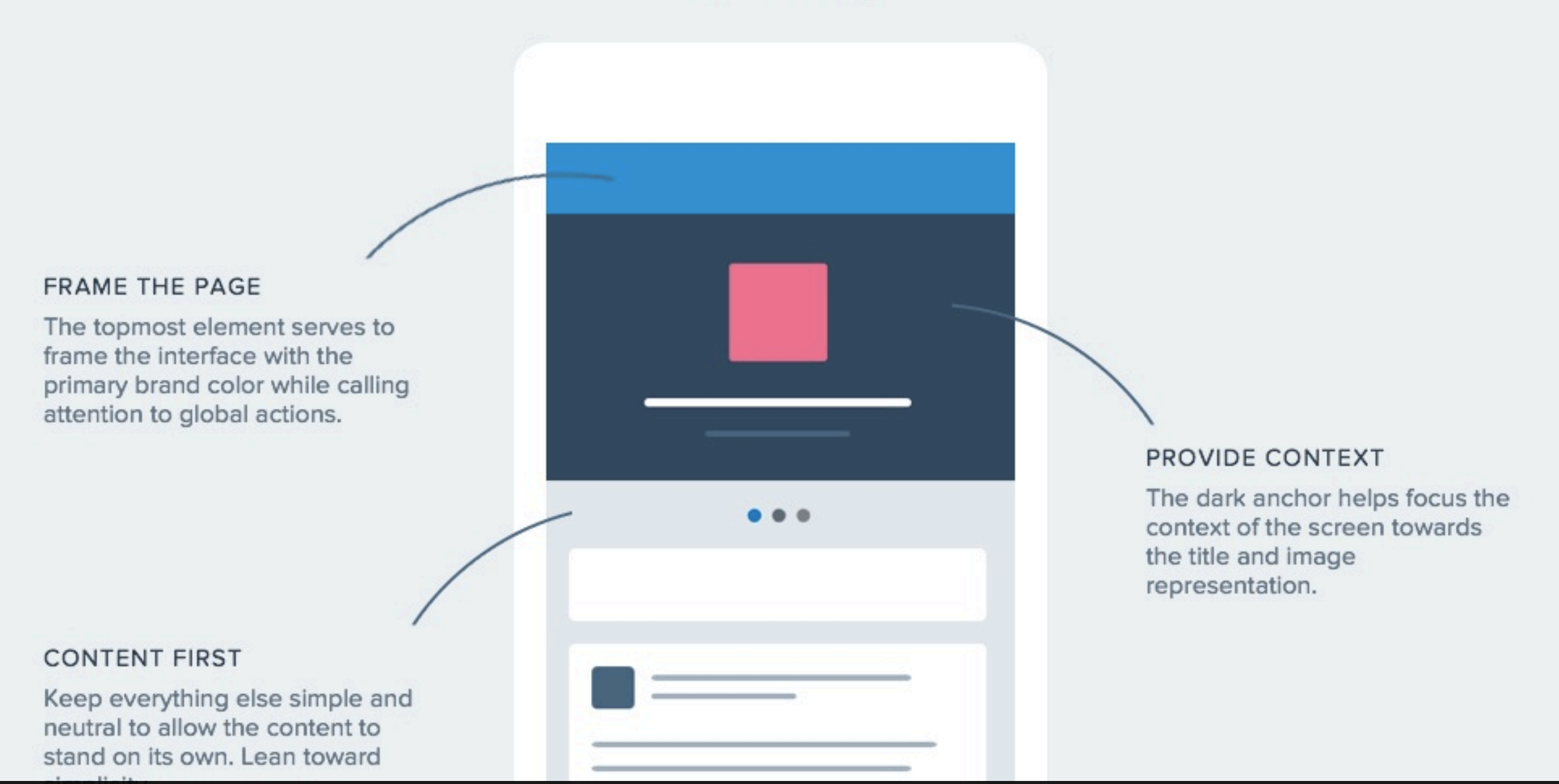

<http://sfdc-styleguide.herokuapp.com/>

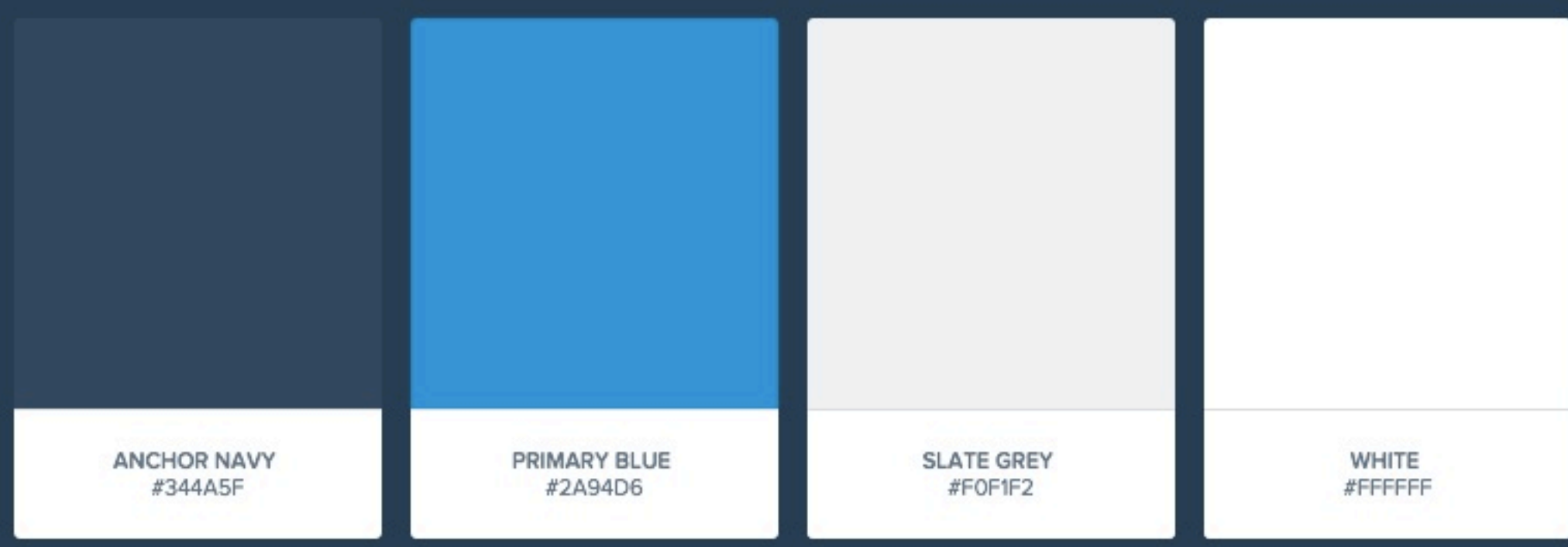

#### Each area of the app is branded with a color and an image. These colors are desaturated to work better with the primary brand colors.

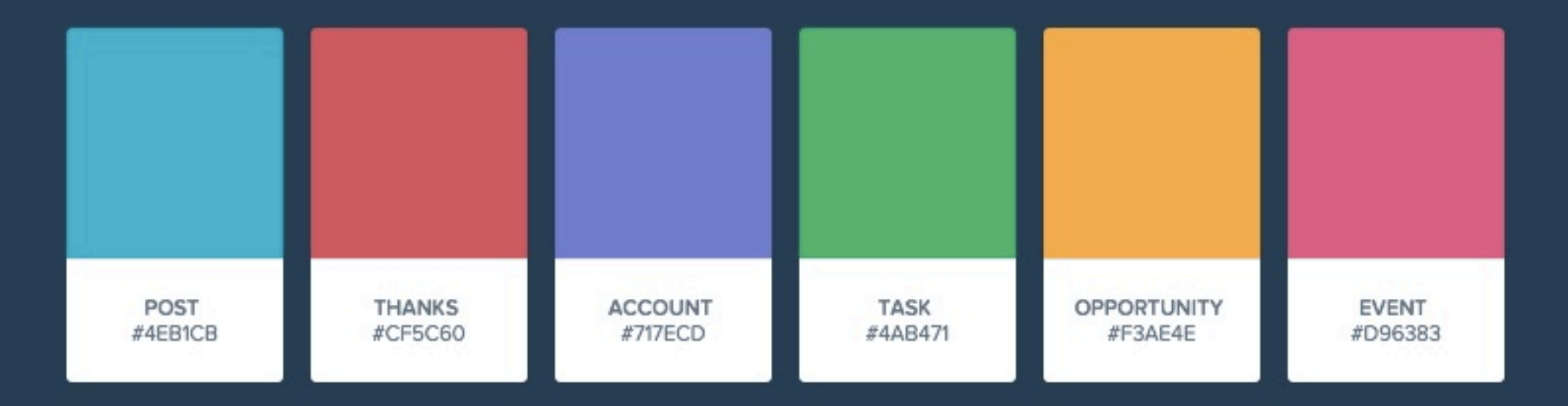

<http://sfdc-styleguide.herokuapp.com/>

### Typography

Good typography adds personality to an application, and can help set tone in the absence of visual elements. Salesforce uses Proxima Nova Soft to create a friendly and inviting environment. Proxima Nova Soft was designed by Mark Simonson in 2011 as a rounded version of Proxima Nova.

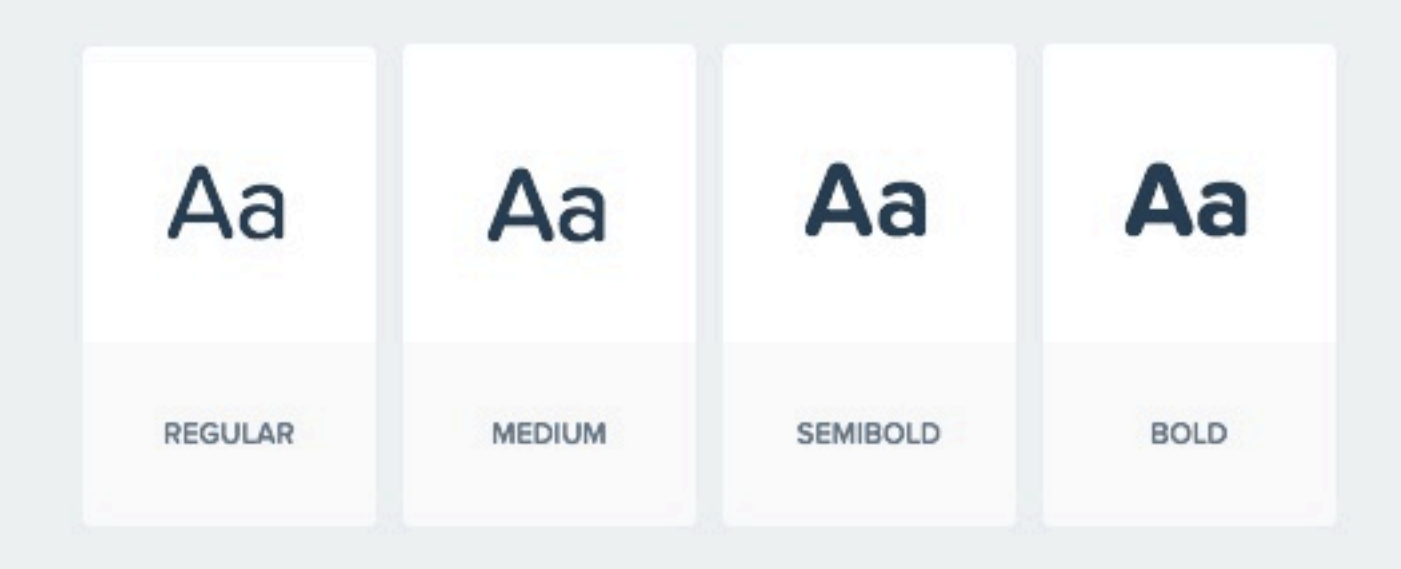

#### $22px$ The quick brown fox jumps over the lazy dog.

18px The quick brown fox jumps over the lazy dog.

16px The quick brown fox jumps over the lazy dog.

 $15px$ The quick brown fox jumps over the lazy dog.

#### http://sfdc-styleguide.herokuapp.com/

### **Standard Icons**

Standard icons represent entities, objects and MDP actions.

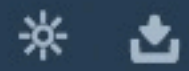

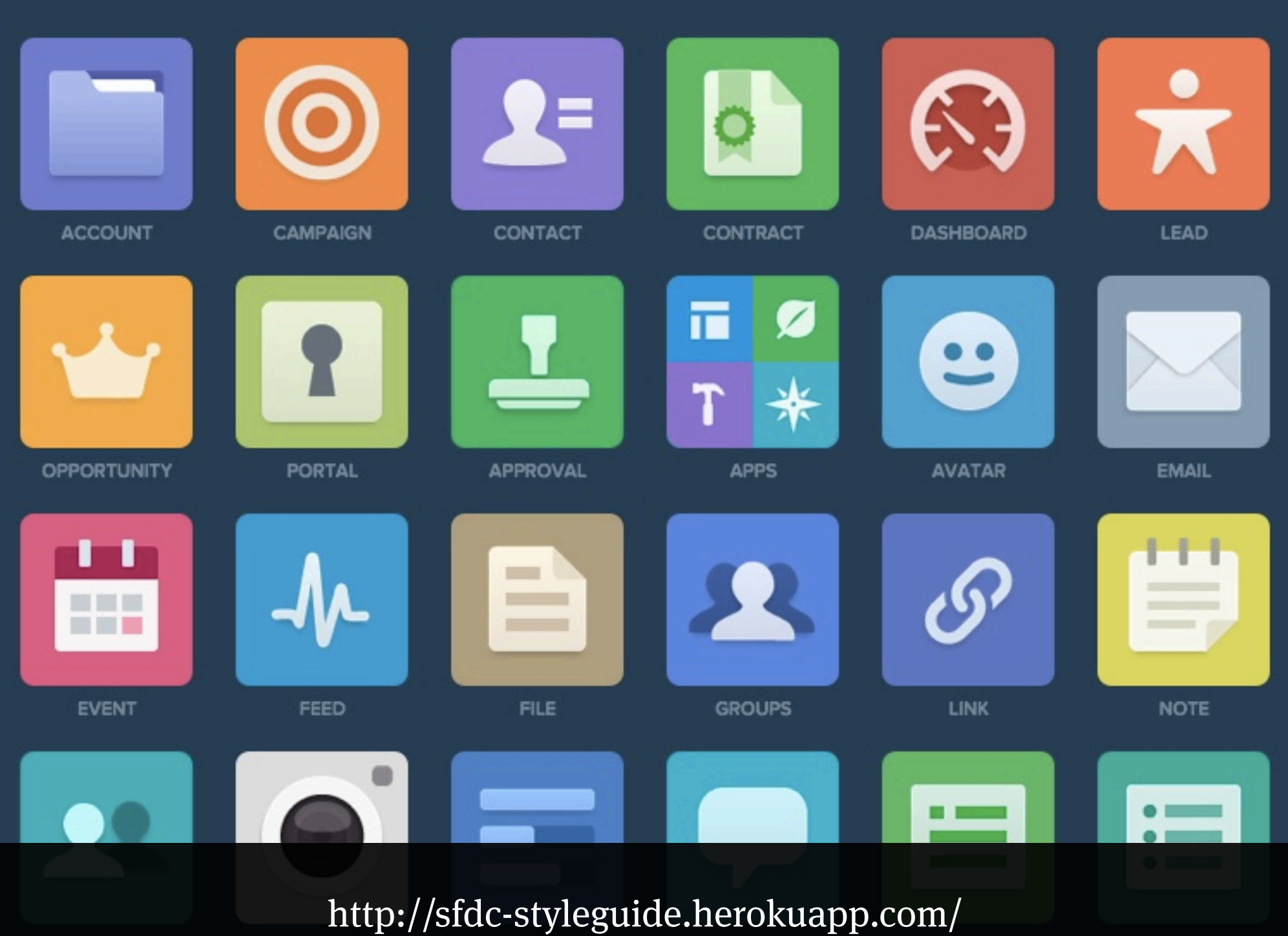

# Present day

# Code sketches

### **ACP AdvisorNet wireframes**

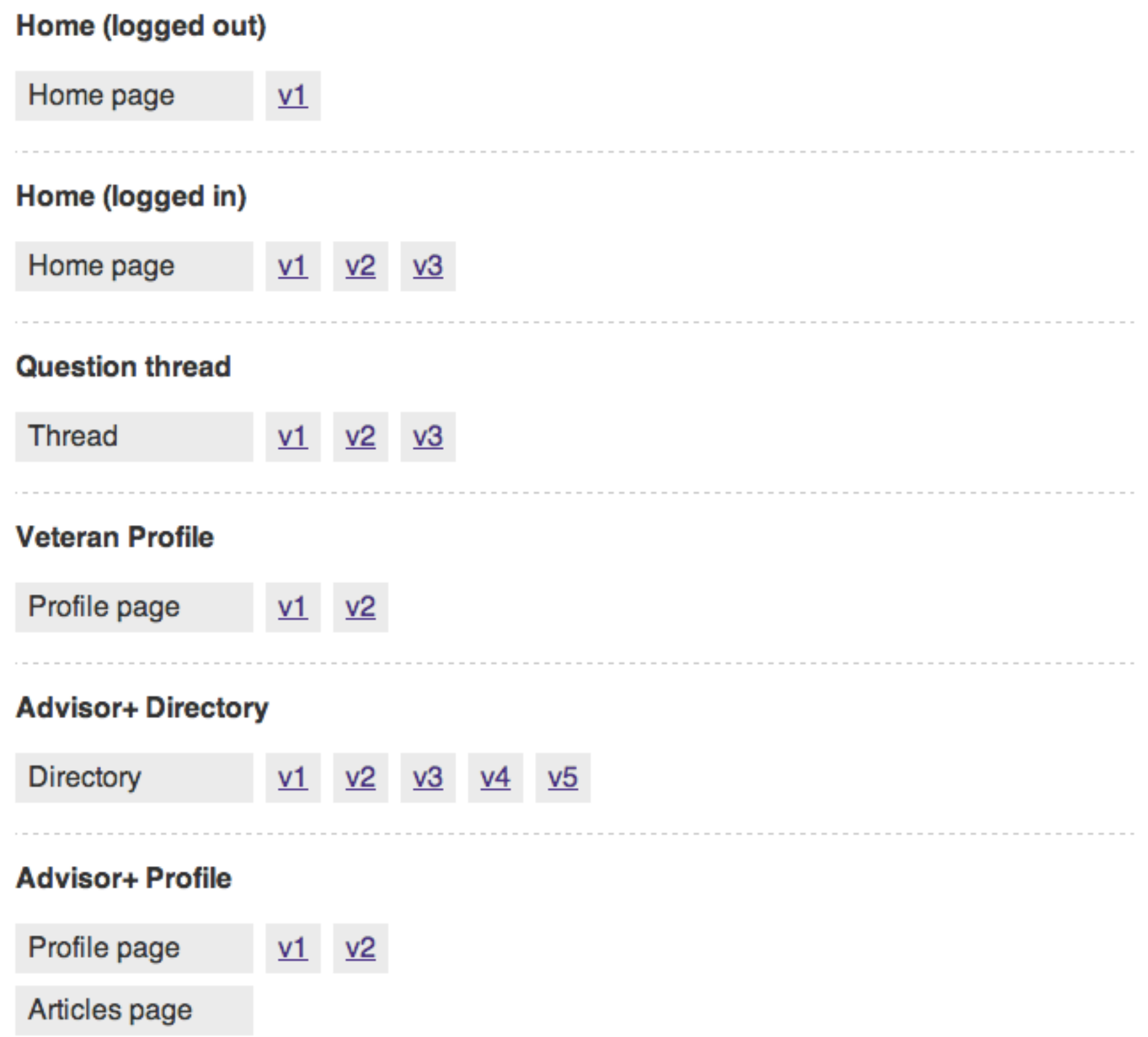
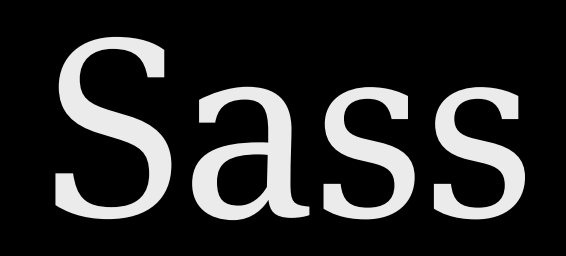

### **Dan Cederholm**

*Sass for Web Designers*

<http://www.abookapart.com/products/sass-for-web-designers>

[http://sass-lang.com](http://www.bbc.co.uk/gel/mobile/device-considerations/philosophy)

@import "compass";

// SASS variables

\$white: #fff; \$black: #000; \$grey: #ccc; \$light grey: #eeeeee; \$mid\_grey: #999; \$dark\_grey: #666; \$darkest\_grey: #333; \$yellow: #ffffcc;

 $\mathbf{d}$ 

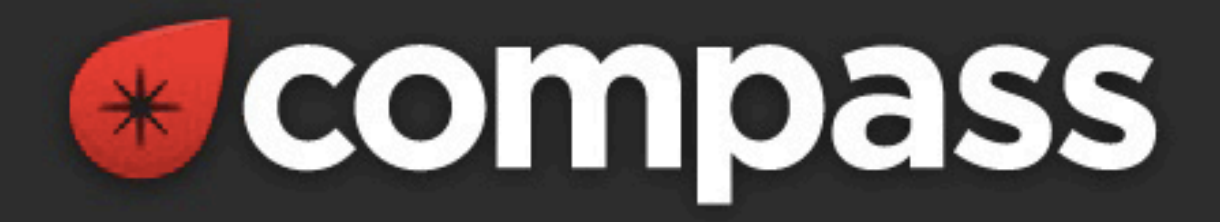

## **Compass is an open-source CSS Authoring** Framework.

## Why designers love Compass.

- 1. Experience cleaner markup without presentational classes.
- 2. It's chock full of the web's best reusable patterns.
- 3. It makes creating sprites a breeze.
- 4. Compass mixins make CSS3 easy.
- 5. Create beautiful typographic rhythms.
- 6. Download and create extensions with

#### **Compass uses Sass.**  $\checkmark$

Sass is an extension of CSS3 which adds nested rules, variables, mixins, selector inheritance, and more. Sass generates well formatted CSS and makes your stylesheets easier to organize and maintain.

http://compass-style.org

@include border-radius(2em);

@include box-shadow (rgba(\$black\_light, 0.2) 0px 1px 10px 4px);

@include box-sizing(border-box);

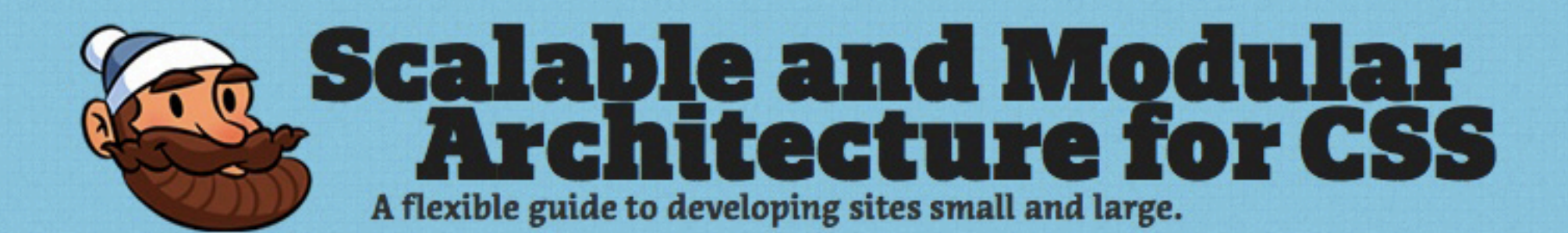

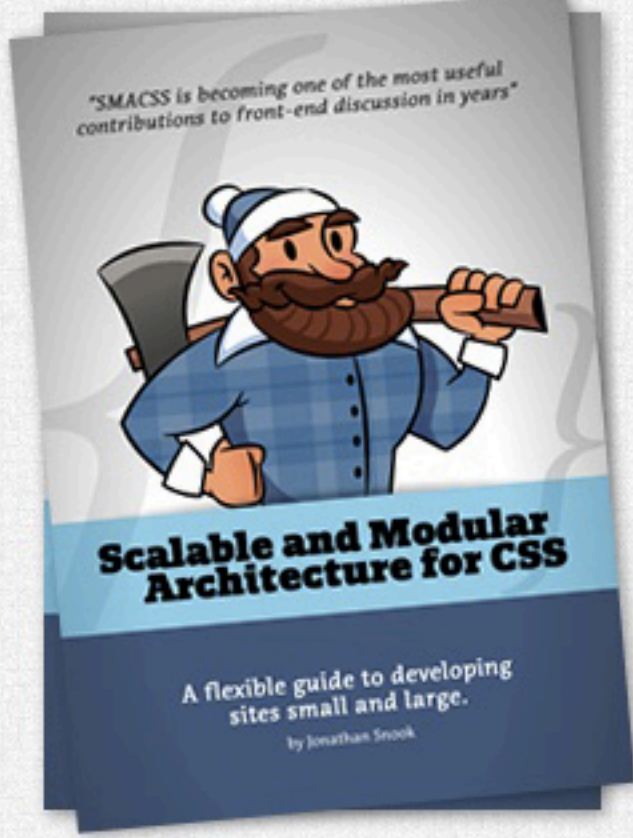

### "SMACSS is becoming one of the most useful contributions to front-end discussions in years" \*

I've been analyzing my process (and the process of those around me) and figuring out how best to structure code for projects on a larger scale. What I've found is a process that works equally well for sites small and large.

Learn how to structure your CSS to allow for flexibility and maintainability as your project and your team grows.

### **Get smacked!**

## What is it?

SMACSS (pronounced "smacks") is more style guide than rigid framework. There is no library within here for you to download or install. SMACSS is a way to examine your design process and as a way to fit those rigid frameworks into a flexible thought process. It is an attempt to document a consistent approach to site development when using CSS. And really, who isn't building a site with CSS these days?!

### http://smacss.com

### What's in SMACSS?

#### Preface

- 1. About the Author
- 2. Introduction

#### Core

- 3. Categorizing CSS Rules
- 
- 
- 
- 
- 

<div class="block"> <h3>Hedgehogs</h3> <p>This is all about hedgehogs. <a href="paras.html">Read more about hedgehogs</a>.</p>  $\langle$ /div $\rangle$ 

```
.block h3 {
 targeted heading styles
}
.block p {
 targeted paragraph styles
}
.block p a:link {
 targeted link styles
}
```
## <div class="block"> <h3 class="block\_heading">Hedgehogs</h3> <p class="block\_intro">This is all about hedgehogs. <a href="paras.html" class="block\_link">Read more about hedgehogs</a>.</p>  $\langle$  div>

```
.block heading {
 targeted heading styles
}
.block_intro {
 targeted paragraph styles
}
.block_link {
 targeted link styles
}
```
## Systems

## Deliver Modules

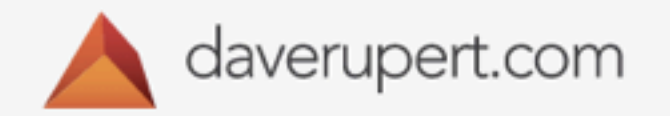

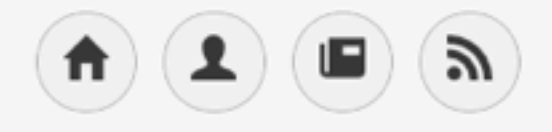

## Responsive Deliverables

In a world of growing front-end complexity, what are we handing off to clients?

April 02, 2013 · Reading Time: 05:40

During the era of Print Design, companies would approach agencies for a brand identity system. Don Draper would then hire one of two people: either Paul Rand or Saul Bass. Paul Rand's work with Westinghouse makes a great case study for building a design system.

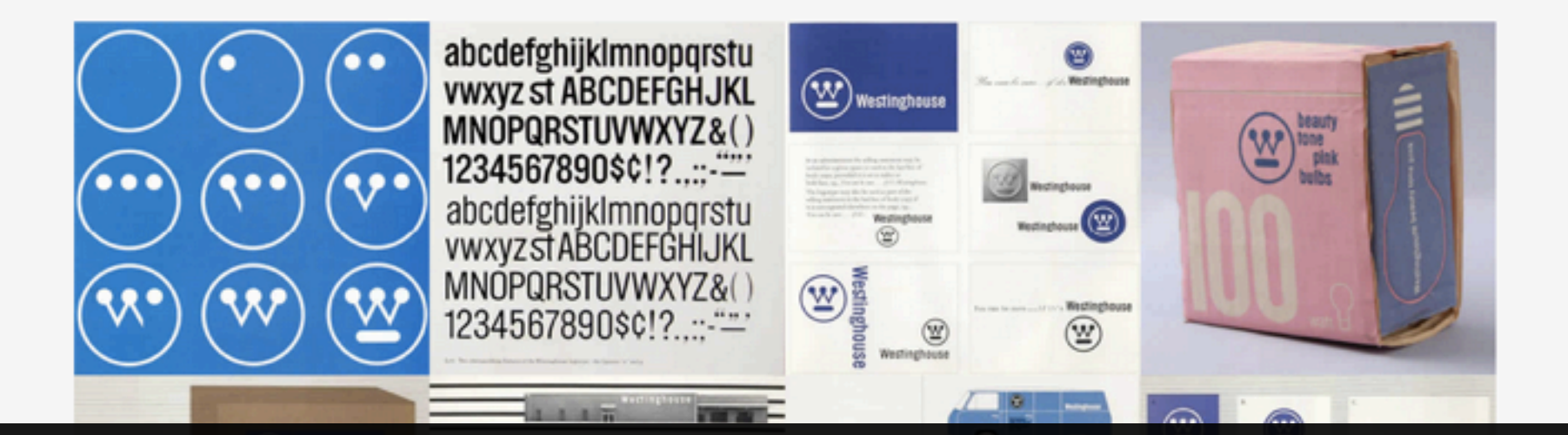

http://daverupert.com/2013/04/responsive-deliverables

```
// haven / styles
```
@import '\_base'; @import '\_modules'; @import '\_theme'; @import '\_custom';

```
.box {
     border: 1px solid;
     padding: 10px;
}
```

```
.box {
```
}

```
@include border-radius(3px);
@include box-shadow(inset 0 0 7px 2px rgba($black,0.03));
border-color: $gray;
font-size: 0.9em;
padding: 15px;
```
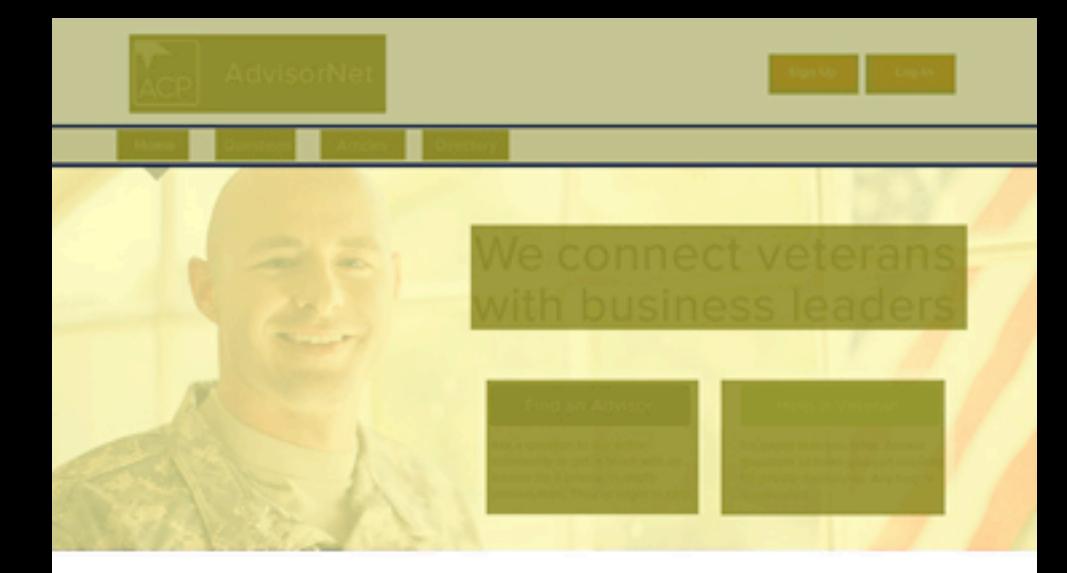

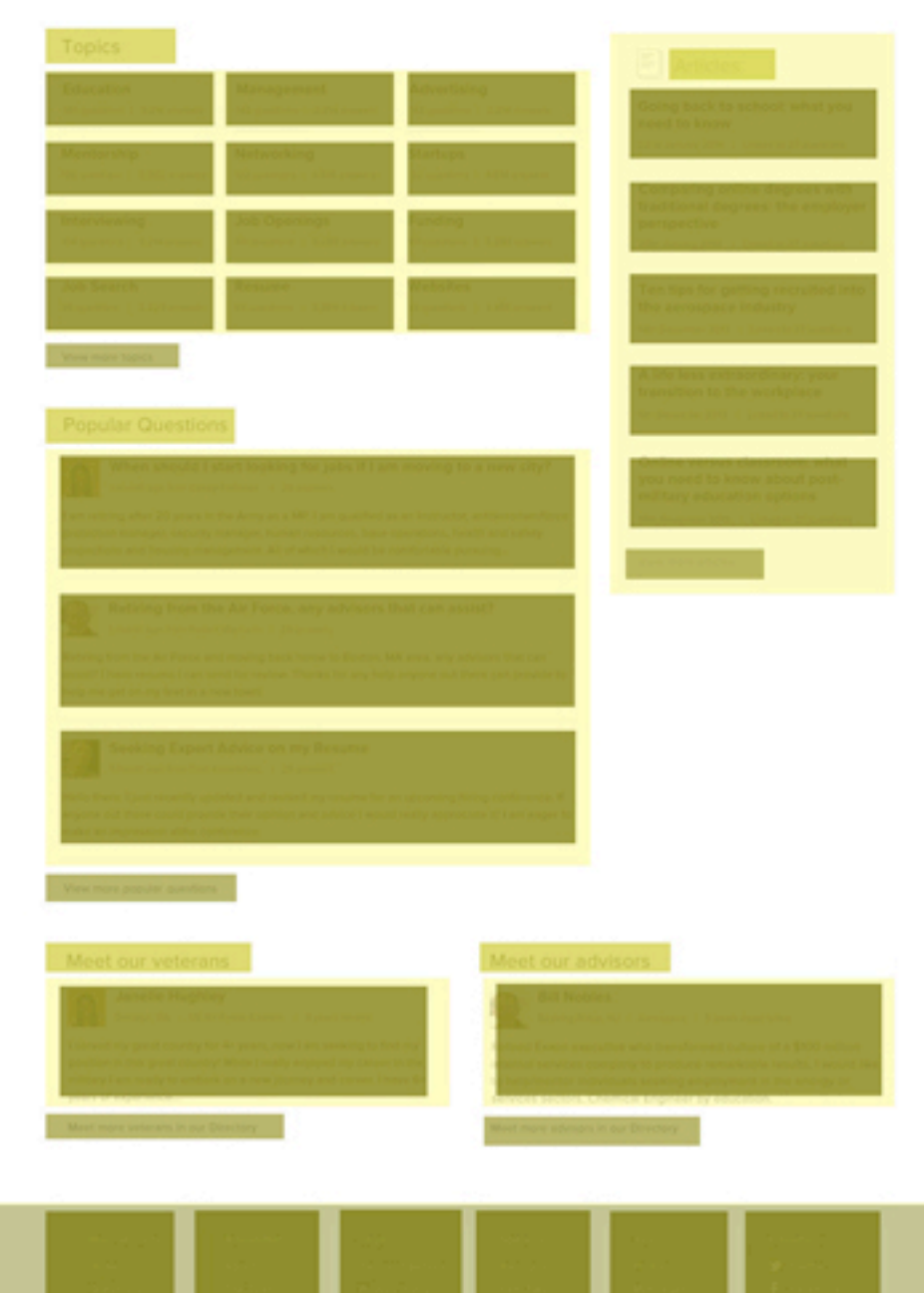

### **Components**

Flexible grid Typography Navigation Accessible form controls Carousels Tabbed navigation Responsive tables Accordions Media lists Dropdowns Pagination Data tables Buttons Icon fonts

## **Strategy**

Responsive images Responsive typography Accessibility architecture Legacy browser support Performance budget Interaction/Animations Responsive advertising

## **Layouts**

Homepage layout Subpage layout Article index layout Article layout Product index layout Product detail layout Sign up flow Checkout flow

[http://daverupert.com/2013/04/responsive-deliverables](http://daverupert.com/2013/04/responsive-deliverables/)

## $\Box$  filament group

## Grade components, not browsers

Posted by Scott on 11/07/2013

### Topics: progressive enhancement

Throughout the short history of the web, declarations of browser support have gone through a number of popular phases. Early approaches were often defined by exclusion, a la "best viewed in Netscape 4." Thankfully, more inclusive ways to define browser support (like Yahoo's Graded Browser Support, detailed below) helped move the web beyond a focus on individual browsers towards a broader cross-browser system. However, given how much has changed in browsers and devices in recent years, do the ways we talk about support today still accurately reflect the ways in which we build for the cross-device web?

## http://filamentgroup.com/lab/grade\_components/

## Patterns

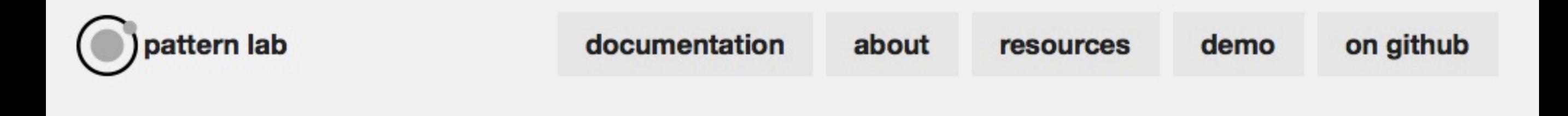

## **About Atomic Design**

Atomic design is a methodology used to construct web design systems.

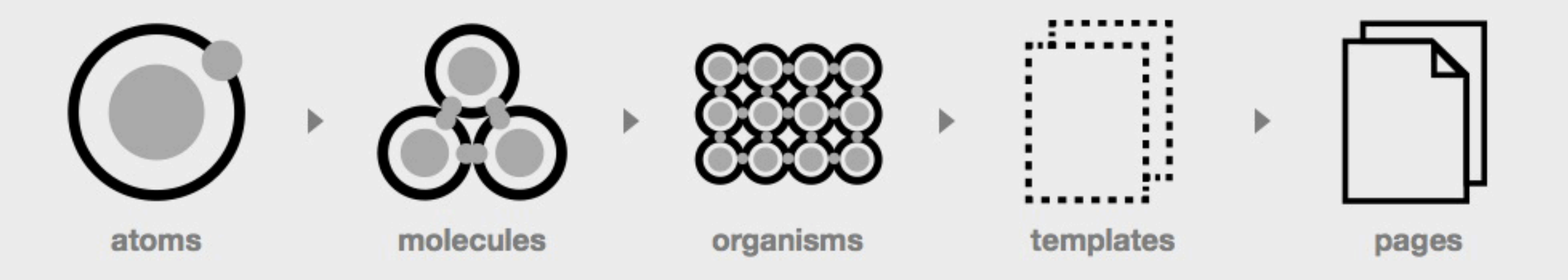

## There are five distinct stages in atomic design:

<http://pattern-lab.info/>

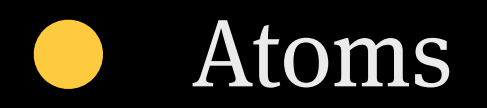

### Molecules  $\mathcal{L}(\mathcal{A})$

### Organisms  $\begin{pmatrix} 1 \\ 1 \end{pmatrix}$

Templates **CONTRACTOR** 

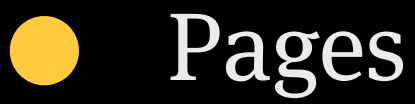

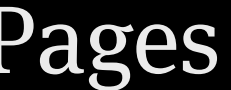

# Language

# My processes

## I am a module

## Two core systems

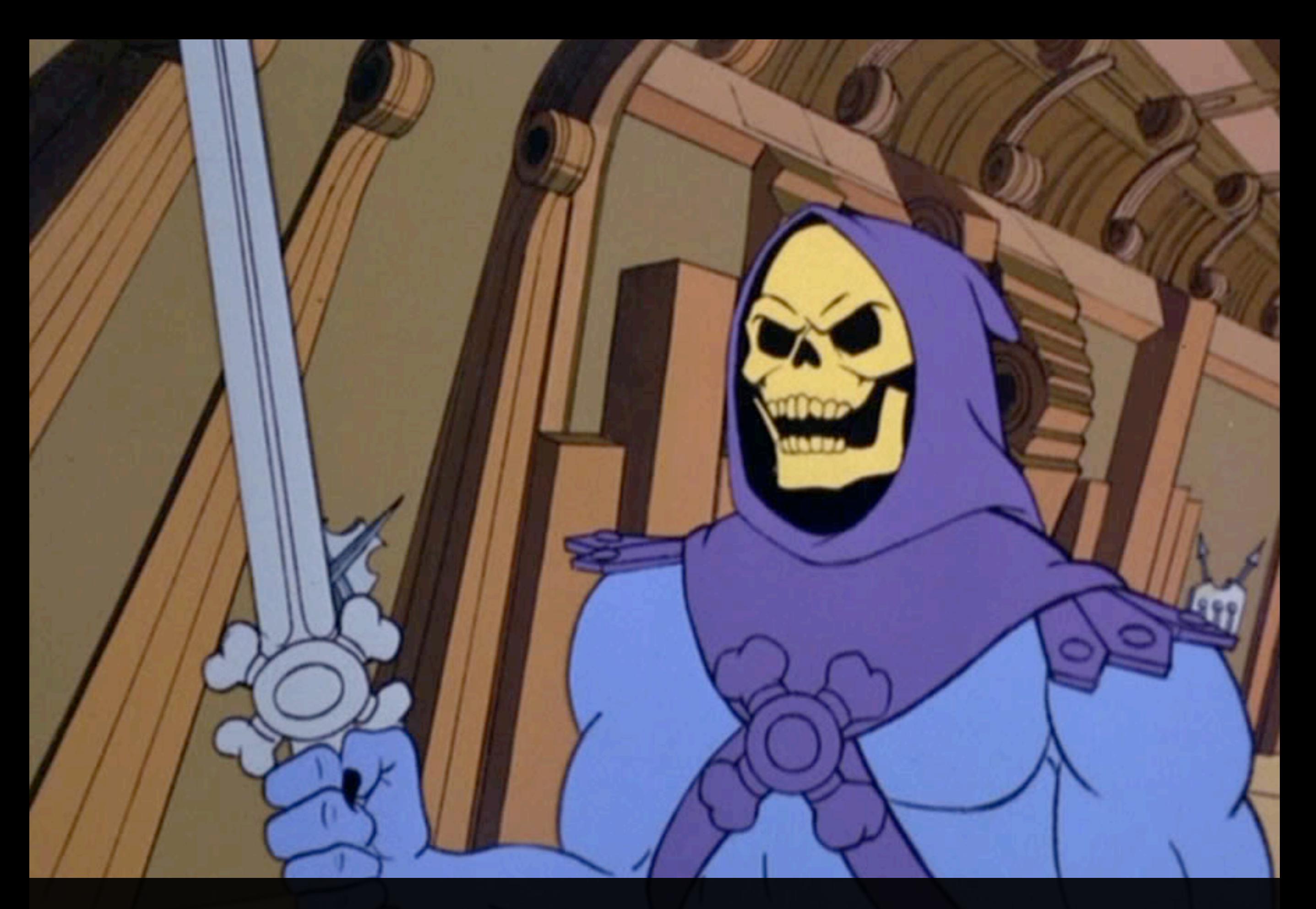

[Skeletor \(internal project\)](http://pattern-lab.info/)

- Simplify the process of getting a new social application up and running.
- Standardize the assorted, non-core pages that are a part of each app (signup, login, settings).
- Treat the non-core pages like a core product and give them the attention they deserve.
- Create an implicit link between all Fictive Kin products by virtue of a shared user experience.

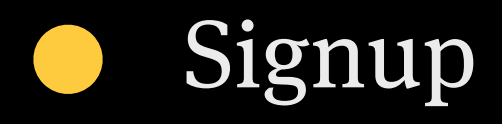

- Login  $\bullet$
- Settings  $\qquad \qquad \bullet$
- Logout  $\begin{pmatrix} 1 \\ 1 \end{pmatrix}$
- Purpose  $\overline{\mathcal{L}}$
- People  $\qquad \qquad \bullet$ 
	- Following
	- Followers
	- Find friends
	- Invite friends

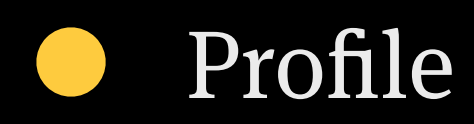

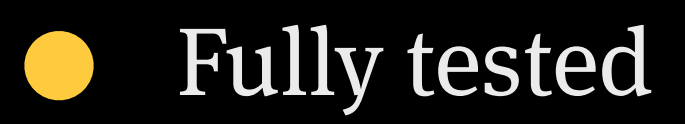

- Responsive
- Browser tested  $\begin{pmatrix} 1 & 1 \\ 1 & 1 \end{pmatrix}$
- Monitored
- Accessible
- Optimised

## @import 'modules/\_modules\_functions'; @import 'modules/\_modules\_mixins'; @import 'modules/\_base'; @import 'modules/\_core'; @import 'modules/\_forms'; @import 'modules/\_buttons';

}

```
@mixin img-block ($url, $width, $height) {
 background: url(#{$url}) 0 0 no-repeat transparent;
 display: block;
 height: $height;
 overflow: hidden;
 text-indent: -9999px;
 vertical-align: top;
 white-space: nowrap;
 width: $width;
```

```
.app-logo {
 @include img-block("img/bootstrap/app_logo.png", 214px, 23px);
}
```
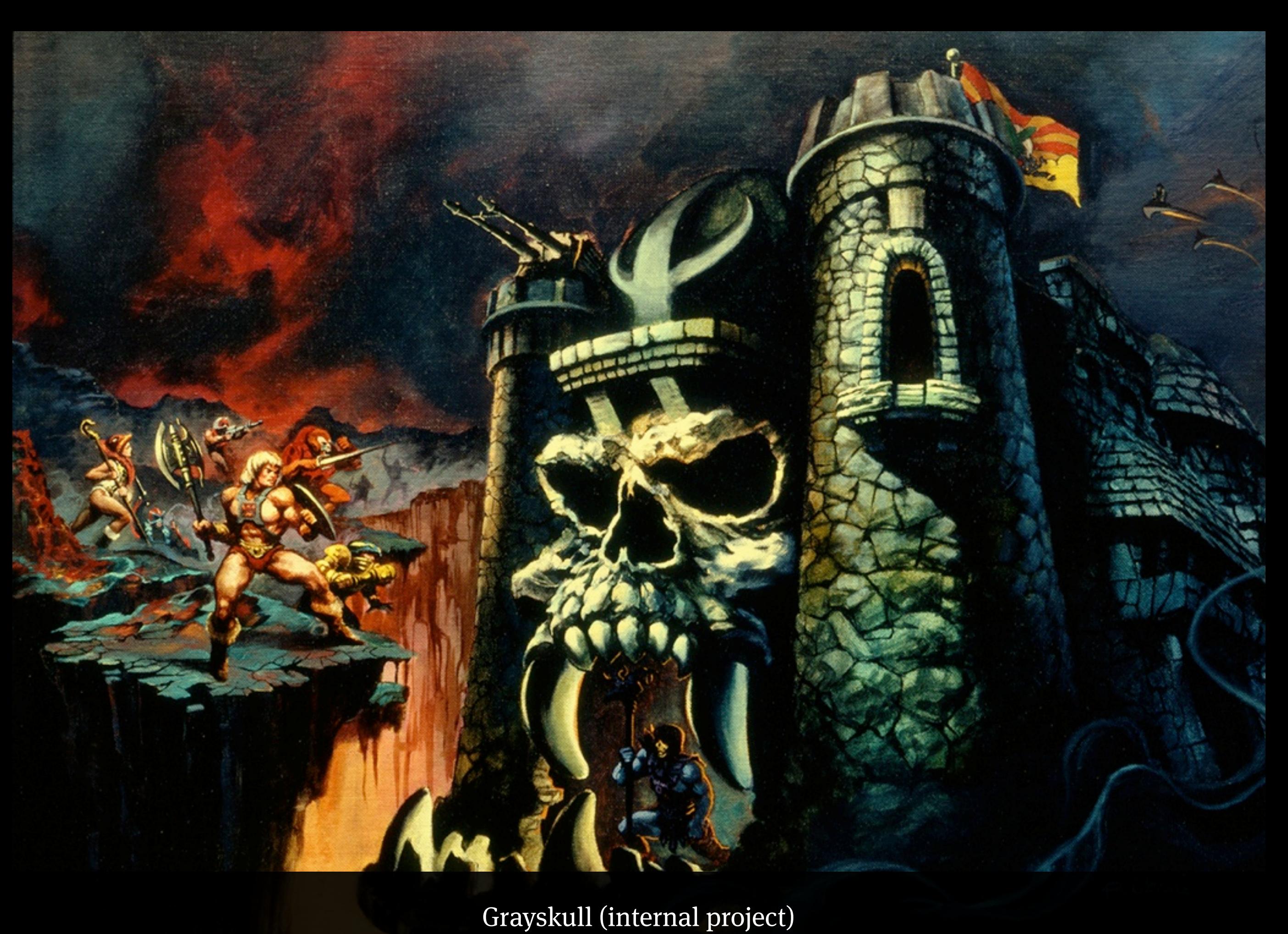

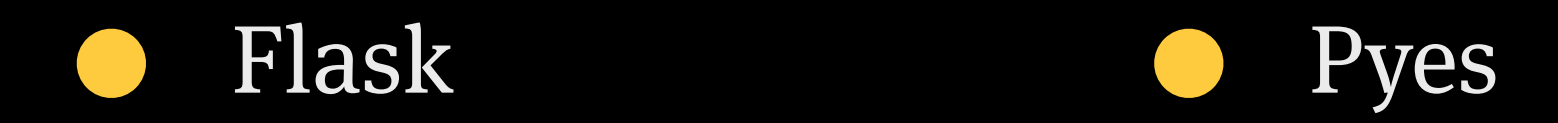

- Flask-Script Python-Dateutil  $\mathcal{L}(\mathcal{A})$  $\begin{pmatrix} 1 \\ 2 \end{pmatrix}$
- Blinker/Signals **CONTRACTOR**

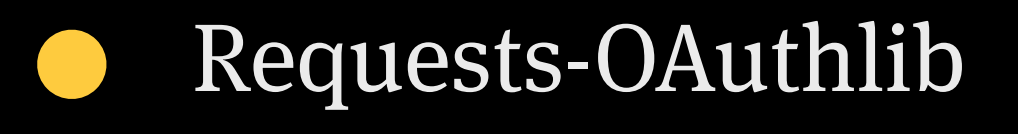

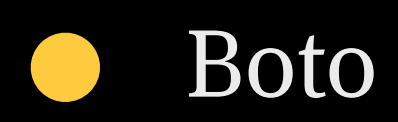

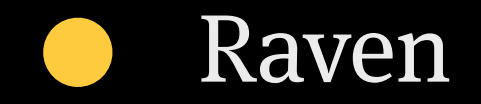

# Templating

```
<ul class="sidebar-nav">
<li class="sn-item" ng-repeat="(name, service) in services" ng-
class="isAccountActive(name)">
<a href="/backups/[[name]]" class="sn-link"><span class="ss-
social-regular ss-[[name]]">
</span>[[service.display_name]]</a>
\langle/li>
\langle \text{ul}\rangle
```
# Data layers

```
"twitter": {
   "name": "Twitter",
       "filters": {
          "collections": {
              "all": {
                 "label": "All Tweets",
                "symbolset": "inbox"
                 },
               "tweets": {
                 "label": "Your Tweets",
                 "symbolset": "user"
                 },
               "favorites": {
                  "label": "Your Favorites",
                  "symbolset": "star"
 }
 }
         }
     }
```
# Modular everything

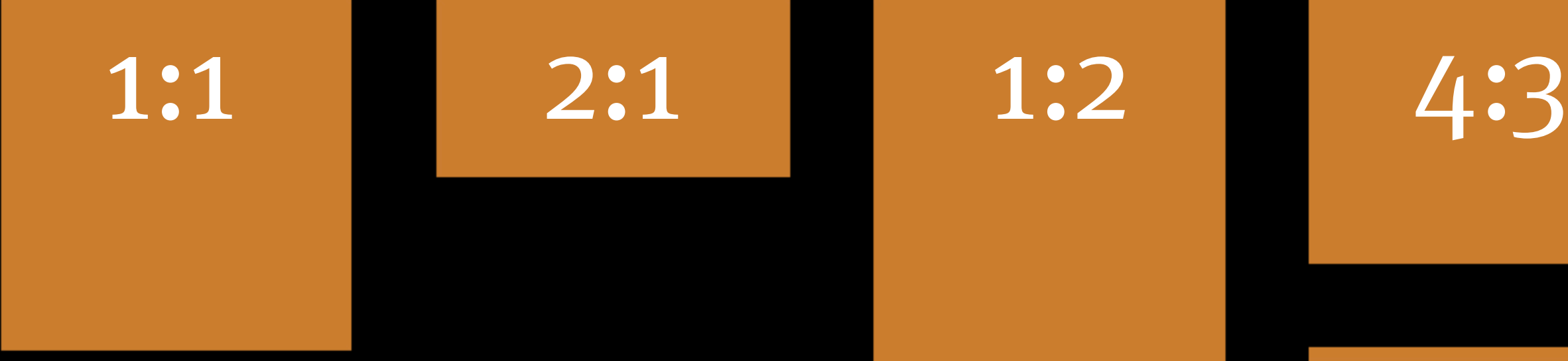

16:9

```
<div	class='asset'>
 <div	class='content'>Asset	goes	here</div>
</div>
```

```
.asset {
 position: relative;
 width: 25\%; /* (row of four assets) */
}
```
 $1:1 = 100\%$ ,  $2:1 = 50\%$  $1:2 = 200\%$ ,  $4:3 = 75\%$  $16:9 = 56.25%$  \*/

```
.ar-1-1 .asset:before {
     content: "";
     display: block;
     padding-top: 100%;
```
 $1:1 = 100\%$ ,  $2:1 = 50\%$  $1:2 = 200\%$ ,  $4:3 = 75\%$  $16:9 = 56.258 * /$ 

}

.ar-2-1 .asset:before { content: ""; display: block; padding-top: 50%;

 $1:1 = 100\%$ ,  $2:1 = 50\%$  $1:2 = 200\%$ ,  $4:3 = 75\%$  $16:9 = 56.258 * /$ 

```
.ar-1-2 .asset:before {
     content: "";
     display: block;
     padding-top: 200%;
```
 $1:1 = 100\%$ ,  $2:1 = 50\%$  $1:2 = 200\%$ ,  $4:3 = 75\%$  $16:9 = 56.258 * /$ 

```
.ar-4-3 .asset:before {
     content: "";
     display: block;
     padding-top: 75%;
```
 $1:1 = 100\%$ ,  $2:1 = 50\%$  $1:2 = 200\%$ ,  $4:3 = 75\%$  $16:9 = 56.258 * /$ 

```
.ar-16-9 .asset:before {
     content: "";
     display: block;
     padding-top: 56.25%;
```

```
.content {
 position:	absolute;
 top: 0;
 left: 0;
 bottom: 0;
 right:	0;
}
```
Twitter Instagram Flickr Gimme Bar Pinterest Svpply Foursquare last.fm Pinboard Delicious Goodreads Tumblr image video text snippet GIF bookmark place status full page recipe article product

## To conclude

### Thanks :)

@colly colly.com fictivekin.com

## **Thanks!**

 $\triangle$  @colly